# Package 'vvfiller'

January 26, 2023

Title Fill Data Points

Version 0.6.7

Description Provides numerous functions to fill data. These can be applied either to missing or skewed data. The functions are designed within the scope of Student Analytics.

URL <https://github.com/vusaverse/vvfiller>

License MIT + file LICENSE Encoding UTF-8 RoxygenNote 7.2.3 **Suggests** testthat  $(>= 3.0.0)$ Config/testthat/edition 3 Imports dplyr, purrr, rlang NeedsCompilation no Author Tomer Iwan [aut, cre, cph] Maintainer Tomer Iwan <t.iwan@vu.nl> Repository CRAN Date/Publication 2023-01-26 18:50:02 UTC

# R topics documented:

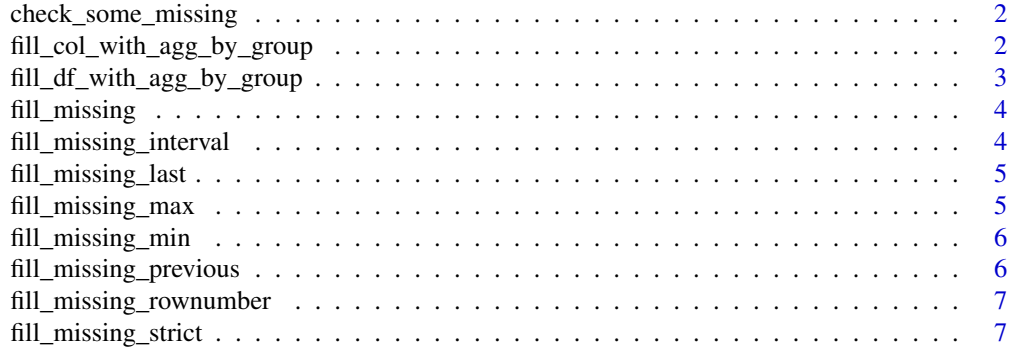

<span id="page-1-0"></span>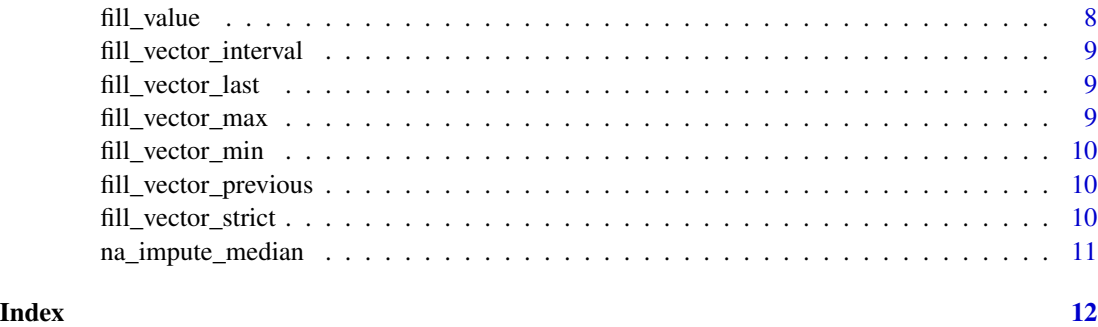

check\_some\_missing *Check if some missing values are present*

#### Description

Check if some missing values are present, but not all are missing. returns a boolean. This check is done to save time for vectors where filling is not needed

#### Usage

```
check_some_missing(x)
```
#### Arguments

x the vector to check

# Value

TRUE or FALSE

fill\_col\_with\_agg\_by\_group

*Fill column with aggregate by group*

# Description

Calculate a summary statistic (mean, median, vvconverter::mode, min, max etc.) by group and use it to fill missing values in a column. Primarily for use in fill\_with\_agg\_by\_group().

#### Usage

fill\_col\_with\_agg\_by\_group(df, group, col, statistic)

# <span id="page-2-0"></span>Arguments

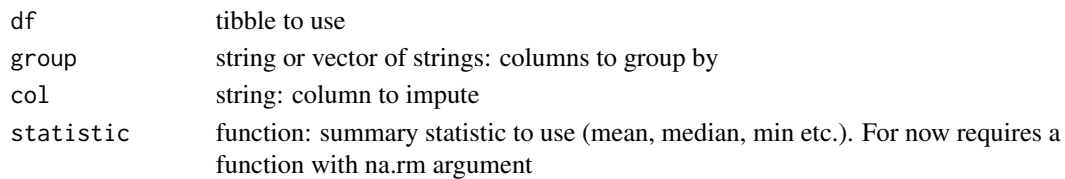

#### Value

a filled vector

fill\_df\_with\_agg\_by\_group *Fill with aggregate by group*

#### Description

Function to calculate a summary statistic (mean, median, vvconverter::mode, min, max etc.) by group and use it to fill missing values. Note: this takes and produces a tibble rather than a vector.

# Usage

```
fill_df_with_agg_by_group(
  df,
 group,
  columns,
 overwrite_col = FALSE,
  statistic = mean,
  fill_empty_group = FALSE
)
```
#### Arguments

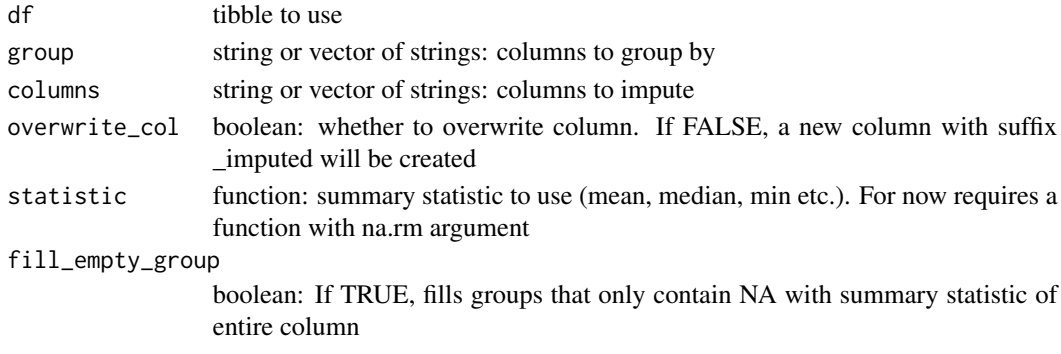

#### Value

a tibble with filled column(s)

<span id="page-3-0"></span>fill\_missing *Fill missing*

# Description

wrapper function to do check and call all fill\_vector functions

# Usage

```
fill_missing(x, min_known_n = NULL, min_known_p = NULL, type)
```
#### Arguments

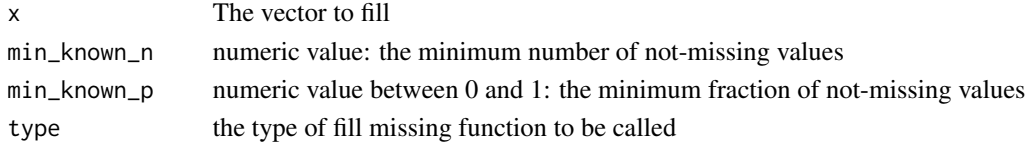

# Value

filled vector

```
fill_missing_interval Fill missing interval
```
# Description

Fill all missing values for an interval observed in the vector

# Usage

```
fill\_missing\_interval(x, min\_known_n = NULL, min\_known_p = NULL)
```
# Arguments

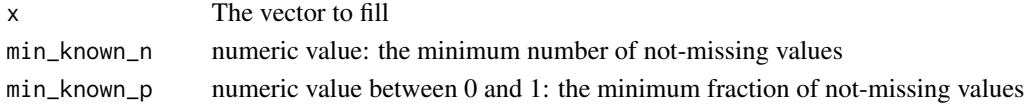

# Value

a filled vector

#### Examples

```
fill_missing_interval(c(NA, 1, 2, NA))
fill_missing_interval(c(NA, 10, 20, NA))
```
<span id="page-4-0"></span>fill\_missing\_last *Fill missing last*

#### Description

Fill all missing values in a vector with the last value if it is known.

# Usage

```
fill_missing_last(x, min_known_n = NULL, min_known_p = NULL)
```
# Arguments

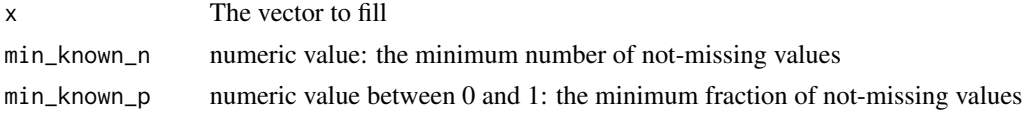

#### Value

a filled vector

#### Examples

```
fill_missing_last(c(1, 2, NA))
fill_missing_last(c(NA, 1, 2, NA))
```
fill\_missing\_max *Fill missing maximum*

# Description

Fill all missing values in a vector with the maximum value if it is known.

#### Usage

```
fill_missing_max(x, min_known_n = NULL, min_known_p = NULL)
```
# Arguments

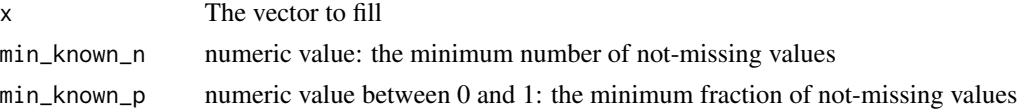

#### Value

a filled vector

# Examples

```
fill_missing_max(c(1, 2, NA))
fill_missing_max(c(NA, 1, 2, NA))
```
fill\_missing\_min *Fill missing minimum*

#### Description

Fill all missing values in a vector with the minimum value if it is known.

#### Usage

```
fill_missing_min(x, min_known_n = NULL, min_known_p = NULL)
```
#### Arguments

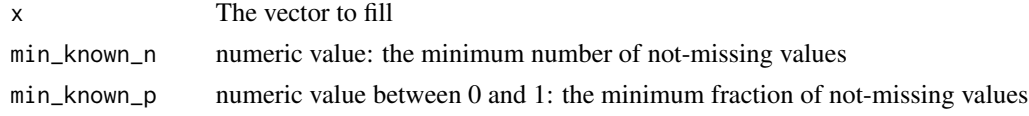

# Value

a filled vector

#### Examples

fill\_missing\_min(c(1, 2, NA)) fill\_missing\_min(c(NA, 1, 2, NA))

fill\_missing\_previous *Fill missing previous*

#### Description

Fill all missing values in a vector with the previous value if it is known.

#### Usage

```
fill_missing_previous(x, min_known_n = NULL, min_known_p = NULL)
```
#### Arguments

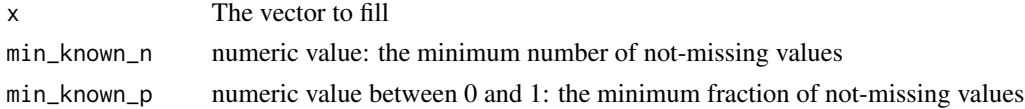

<span id="page-5-0"></span>

<span id="page-6-0"></span>fill\_missing\_rownumber 7

# Value

a filled vector

#### Examples

```
fill_missing_previous(c(1, 2, NA))
fill_missing_previous(c(NA, 1, 2, NA))
```
fill\_missing\_rownumber

*Fill missing rownumber*

# Description

Impute missing values of a count variable. Imputation is done by counting from the last known value. Example: c(NA,4,NA,NA) then becomes c(NA,4,NA,NA).

# Usage

fill\_missing\_rownumber(x)

#### Arguments

x Integer vector.

# Value

Integer vector with filled values.

#### Examples

fill\_missing\_rownumber(c(NA,4,NA,NA))

fill\_missing\_strict *Fill missing strict*

# Description

Fill all missing values in a vector with the same value if it is known. Only fills the value when all known values are the same

#### Usage

```
fill\_missing\_strict(x, min\_known_n = NULL, min\_known_p = NULL)
```
# <span id="page-7-0"></span>Arguments

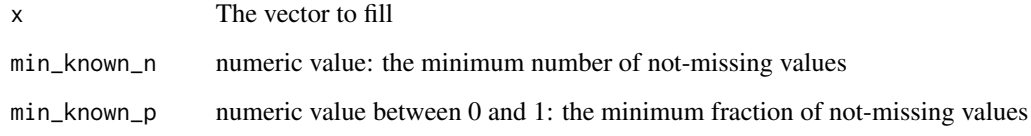

# Value

a filled vector

# Examples

fill\_missing\_strict(c(NA, 1))

fill\_value *fill missing value*

# Description

Returns a vector with all missing values filled with another value

# Usage

fill\_value(x, value)

# Arguments

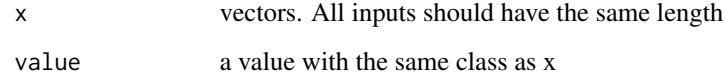

#### Value

vector with the same length as the first vector

# Examples

fill\_value(c(NA,1), 2)

<span id="page-8-0"></span>fill\_vector\_interval *fill\_vector\_interval*

# Description

fill\_vector\_interval

#### Usage

fill\_vector\_interval(x)

#### Arguments

x the vector to be filled

fill\_vector\_last *fill\_vector\_last*

# Description

fill\_vector\_last

# Usage

fill\_vector\_last(x, x\_na\_omit)

# Arguments

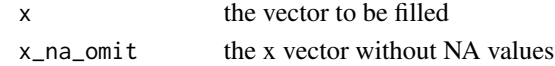

fill\_vector\_max *fill\_vector\_max*

# Description

fill\_vector\_max

# Usage

fill\_vector\_max(x, x\_na\_omit)

# Arguments

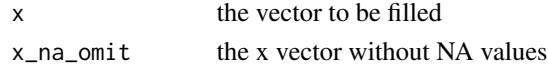

<span id="page-9-0"></span>fill\_vector\_min *fill\_vector\_min*

# Description

fill\_vector\_min

# Usage

fill\_vector\_min(x, x\_na\_omit)

#### Arguments

x the vector to be filled x\_na\_omit the x vector without NA values

fill\_vector\_previous *fill\_vector\_previous*

# Description

fill\_vector\_previous

#### Usage

fill\_vector\_previous(x)

# Arguments

x the vector to be filled

fill\_vector\_strict *fill\_vector\_strict*

# Description

fill\_vector\_strict

# Usage

fill\_vector\_strict(x, x\_na\_omit)

# Arguments

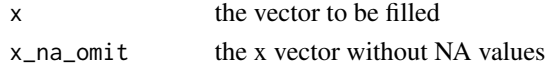

# <span id="page-10-0"></span>Description

Is a specialized function which takes a variable and turns it into two new variables to be used in a prediction model.

- 1. the variable for which missing values are imputed by the median for the given year.
- 2. an indicator when the variable is missing

# Usage

```
na_impute_median(data, var, year = 2014, year_column)
```
#### Arguments

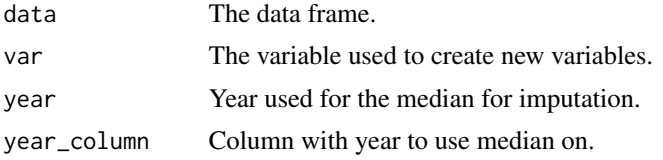

# Value

New data frame in which missing values are filled.

# <span id="page-11-0"></span>Index

∗ missing data functions fill\_missing\_rownumber, [7](#page-6-0) ∗ vector calculations fill\_missing\_rownumber, [7](#page-6-0)

check\_some\_missing, [2](#page-1-0)

```
fill_col_with_agg_by_group, 2
fill_df_with_agg_by_group, 3
fill_missing, 4
fill_missing_interval, 4
fill_missing_last, 5
fill_missing_max, 5
fill_missing_min, 6
fill_missing_previous, 6
fill_missing_rownumber, 7
fill_missing_strict, 7
fill_value, 8
fill_vector_interval, 9
fill_vector_last, 9
fill_vector_max, 9
fill_vector_min, 10
fill_vector_previous, 10
fill_vector_strict, 10
```
na\_impute\_median, [11](#page-10-0)